## **Travail d'intégration final Cours 420-127-LG (Script 2) et 420-KHX-LG (Linux 3 - Serveur)**

**Nom : Prénom : Prénom : Prénom : Prénom : Prénom : Prénom : Prénom : Prénom : P** 

**Total: / 200**

## **Correction** •

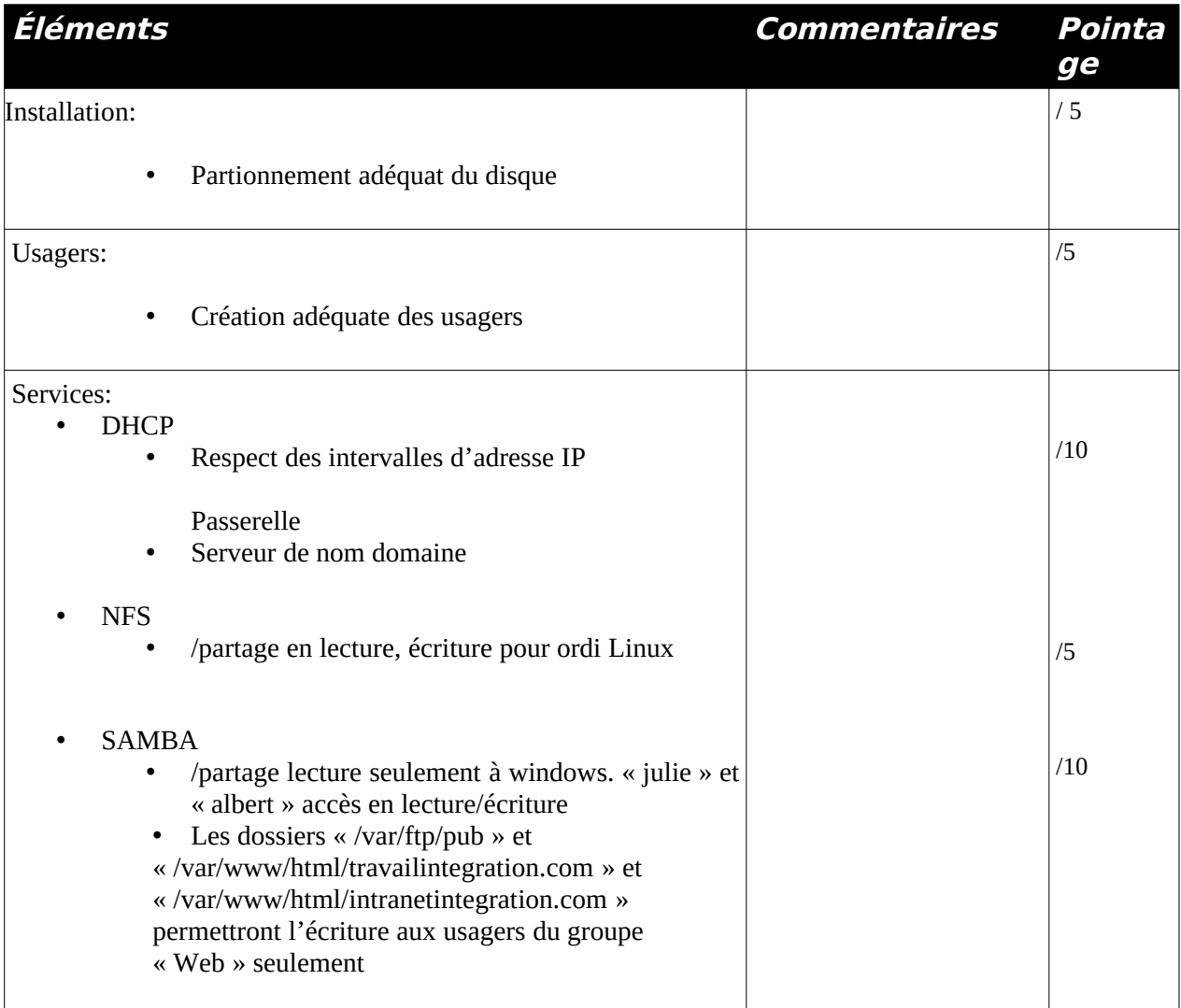

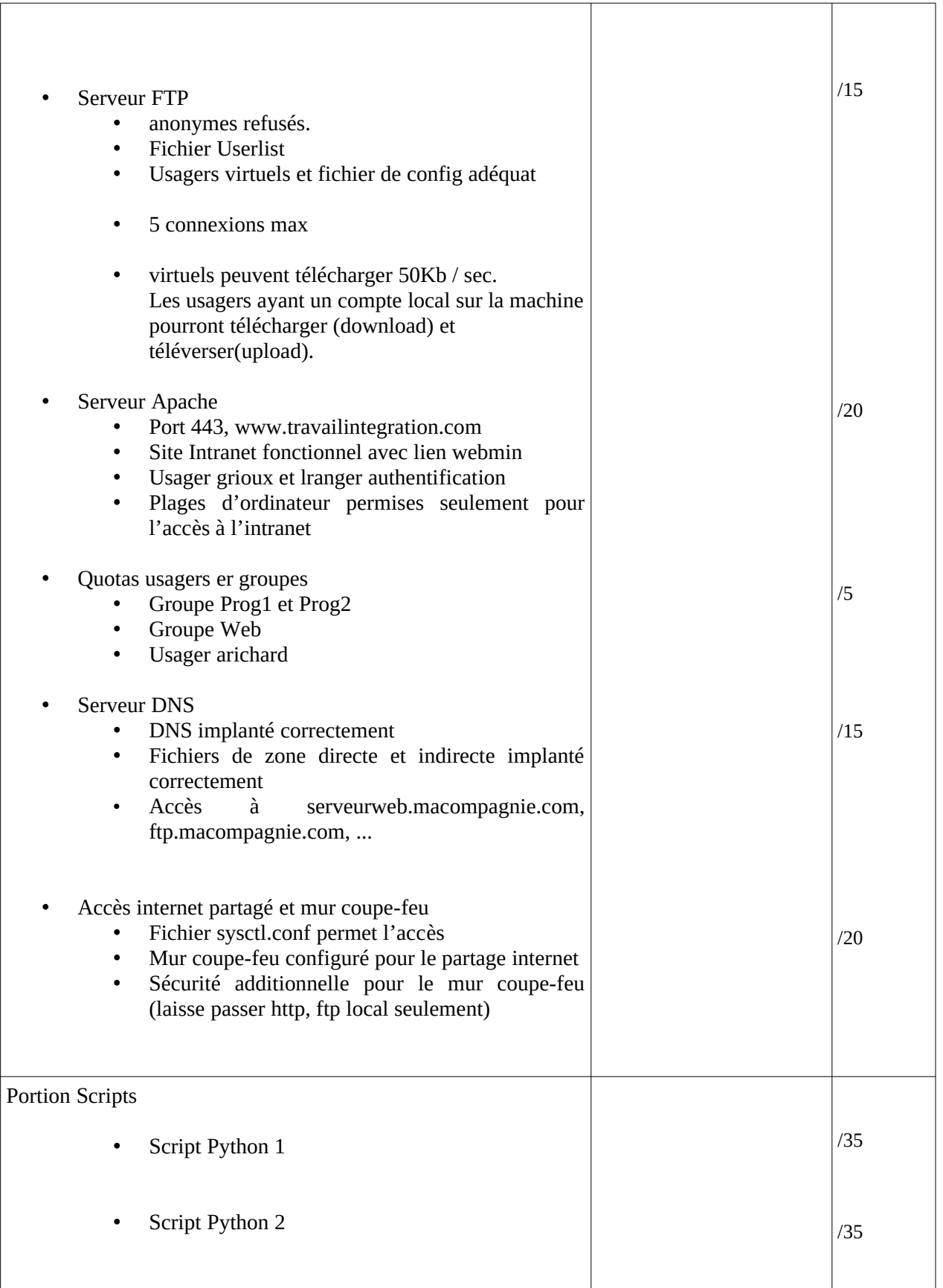

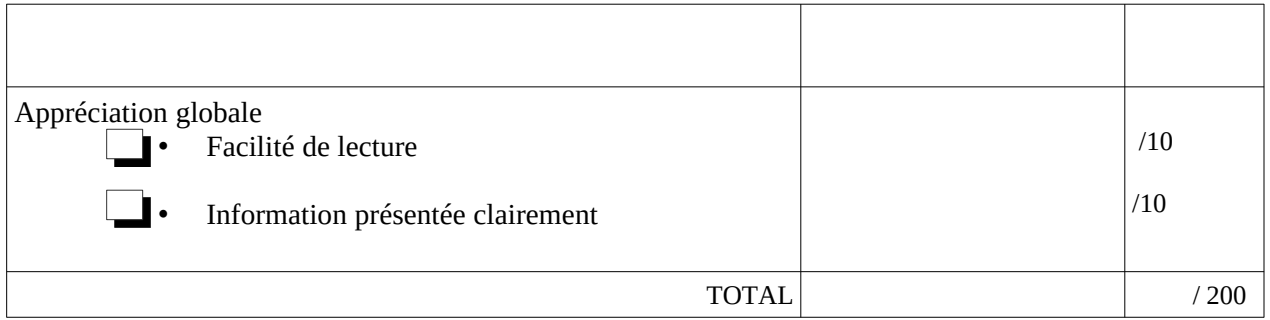